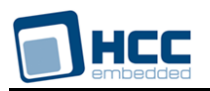

# **HCC Network Driver User Guide**

Version 2.70

For use with Network Driver versions 5.04 and above

**Date:** 15-Jun-2017 15:57

All rights reserved. This document and the associated software are the sole property of HCC Embedded. Reproduction or duplication by any means of any portion of this document without the prior written consent of HCC Embedded is expressly forbidden.

HCC Embedded reserves the right to make changes to this document and to the related software at any time and without notice. The information in this document has been carefully checked for its accuracy; however, HCC Embedded makes no warranty relating to the correctness of this document.

# **Table of Contents**

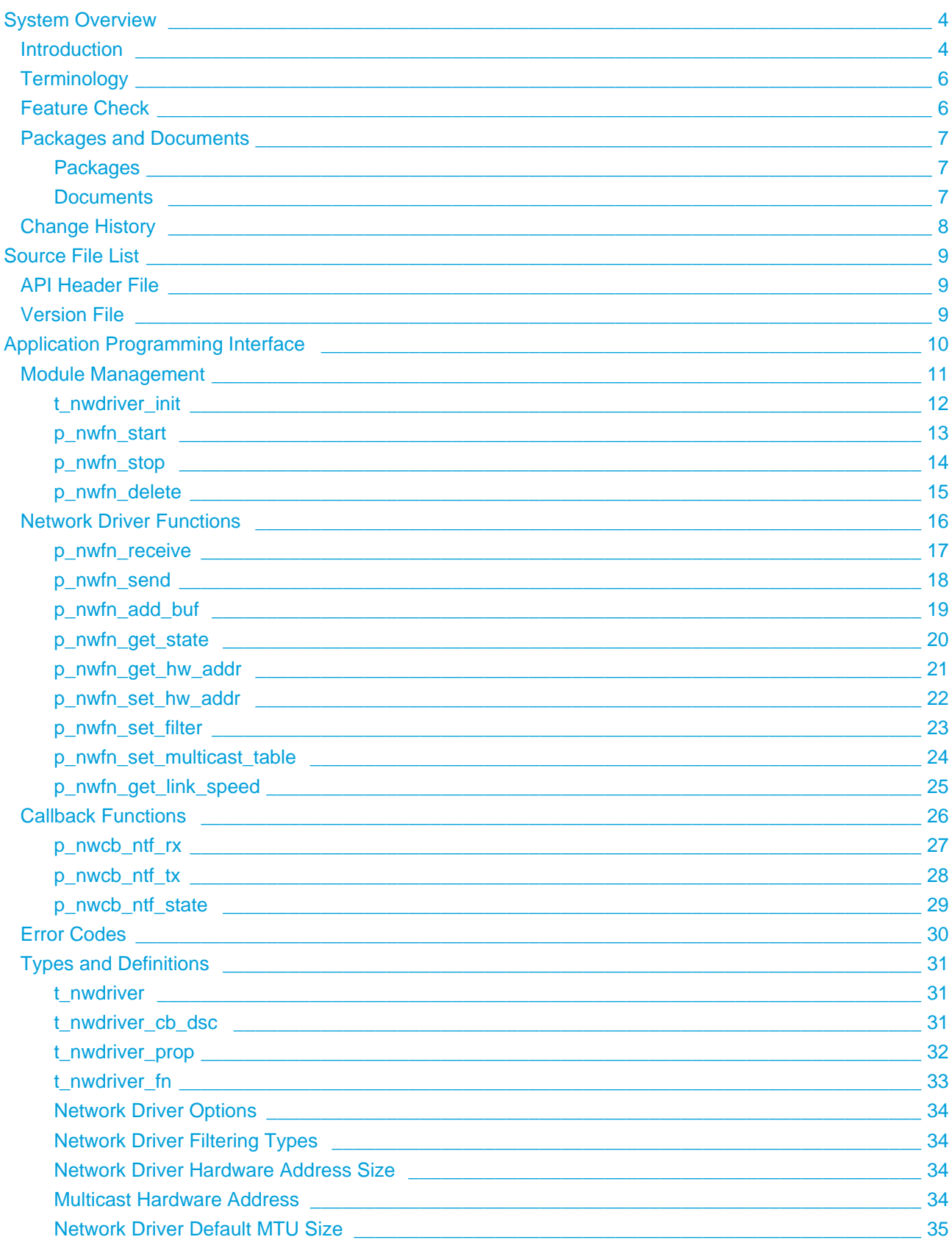

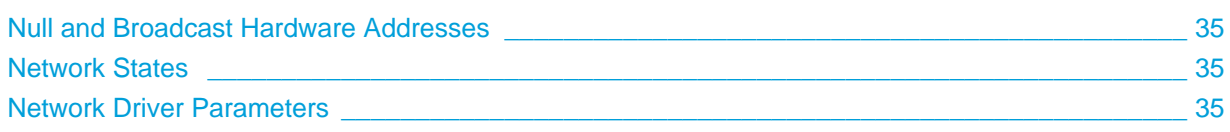

# <span id="page-3-0"></span>**1 System Overview**

# <span id="page-3-1"></span>**1.1 Introduction**

This guide is for those who want to implement a network driver and describes everything that must be provided by an HCC Embedded network driver.

The network driver design is independent of any particular higher level stack. HCC uses this design for all network drivers and uses it to provide interfaces to its TCP/IP stack and for USB Network driver interfaces.

This diagram shows the driver interface (between the Datalink layer and the Physical layer) within the overall TCP/IP system. (In this diagram green lines show interfaces available to users of the stack, red lines show interfaces internal to the TCP/IP system.)

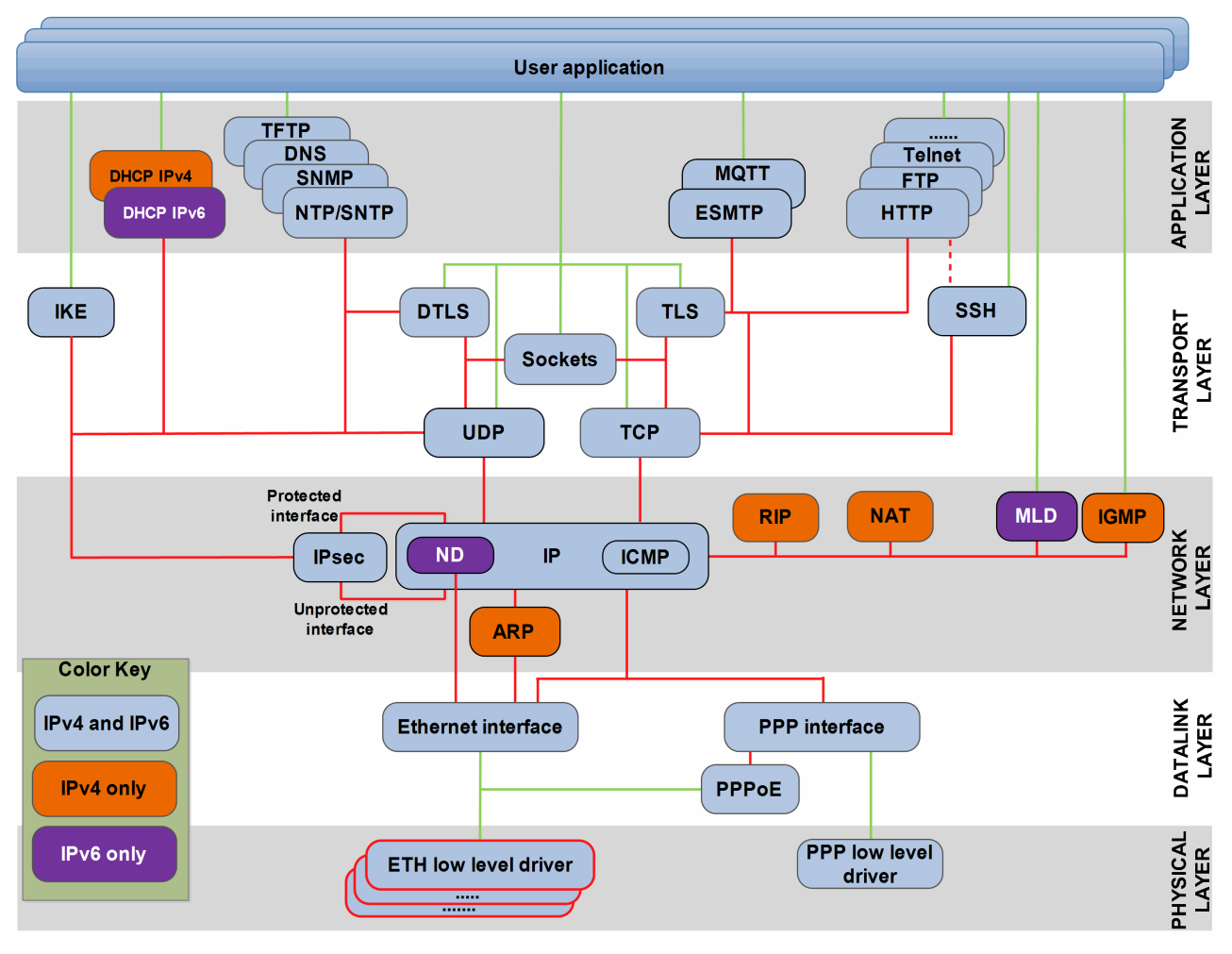

The network driver system is both highly efficient and very flexible. Its main features include the following:

- You can integrate memory dedicated to your network driver to higher levels of the stack to ensure that zero copy can be used from application to network.
- A network driver can support multiple physical network ports

The basic driver operation is:

- 1. The initialization function **t\_nwdriver\_init()** is called to prepare the driver for operation. This call does the following:
	- Provides a set of callback functions for the driver to use when particular events occur.
	- Gets a set of functions to use for communicating with the network driver.
	- Passes a user parameter that is normally used to identify the instance of the network driver being used.
- 2. The network driver user calls the start function **p\_nwfn\_start()** before using any other function.
- 3. Once **p\_nwfn\_start()** has been called, all other API functions are available for use, except **p\_nwfn\_delete()**.

The network driver can only be deleted after it has been stopped. After **p\_nwfn\_stop()** has been called, the driver must ensure that no callbacks are made until **p\_nwfn\_start()** is called again.

The network driver does not perform buffer management. Note the following:

- **Packet reception** the network driver user provides buffers for the driver to receive packets into. The user then calls a receive function to get those buffers back with the received packets.
- **Packet transmission** the network driver user calls the packet send function and the driver transmits the packet then uses the callback to tell the user that transmission is complete and the network driver no longer requires the buffer.

**Note:** Any network driver that is intended to interoperate with an HCC stack element must conform to this document. To guarantee interoperability, you must use only elements defined within this document. For example, the network driver can only use return codes and status codes as defined here.

# <span id="page-5-0"></span>**1.2 Terminology**

This section defines terms used throughout this document. It is important that you understand these terms and their usage.

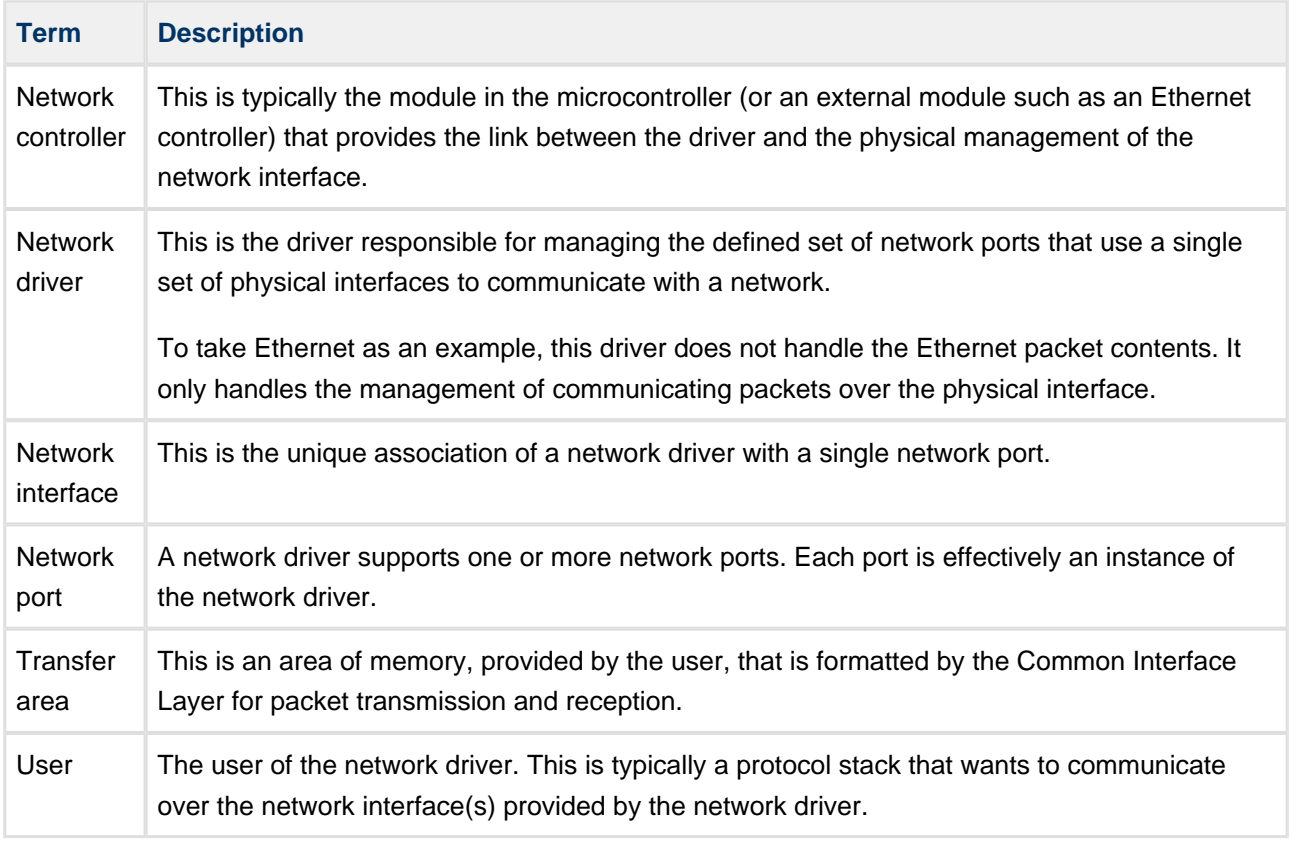

# <span id="page-5-1"></span>**1.3 Feature Check**

The main features of the network driver are the following:

- Conforms to the HCC Advanced Embedded Framework.
- Designed for integration with both RTOS and non-RTOS based systems.
- Conforms to the HCC Coding Standard including full MISRA compliance.
- Compatible with the HCC IPv4 and IPv6 network stacks.
- Provides a standardized interface for all network drivers.
- Allows multiple instances of each network driver.
- Allows multiple network drivers to be used simultaneously.
- Rich optional feature set including address filtering and checksum offload.
- Memory allocation can be static or dynamic.
- Memory allocation can be set up in two ways:
	- provided by the network driver to the stack
	- made externally and assigned to the network driver.

# <span id="page-6-0"></span>**1.4 Packages and Documents**

# <span id="page-6-1"></span>**Packages**

The table below lists the packages that you need in order to use the network driver.

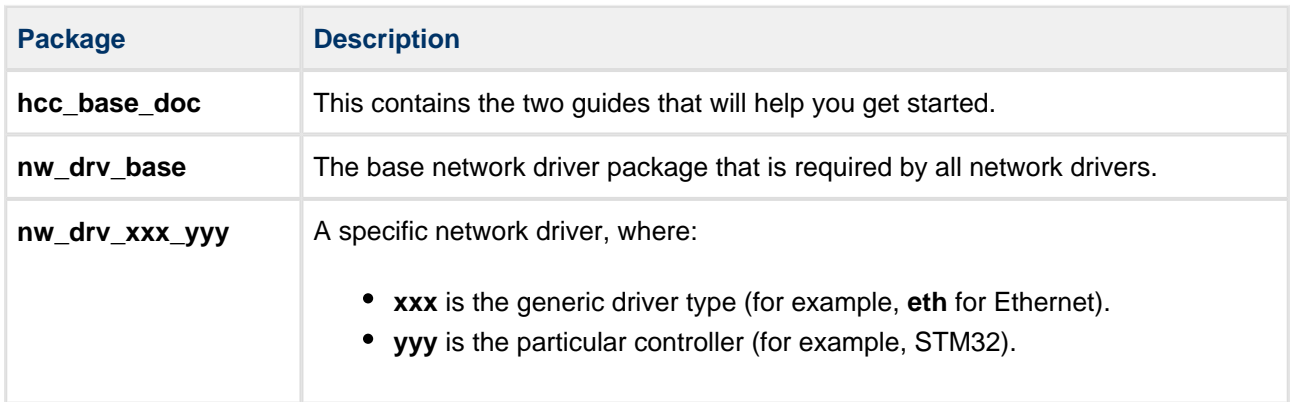

# <span id="page-6-2"></span>**Documents**

For an overview of the HCC TCP/IP stack software, see [Product Information](https://www.hcc-embedded.com/embedded-systems-software-products/tcp-stack-networking) on the main HCC website.

Readers should note the points in the [HCC Documentation Guidelines](https://doc.hcc-embedded.com/display/HCCDocRoot/HCC+Documentation+Guidelines) on the HCC documentation website.

# **HCC Firmware Quick Start Guide**

This document describes how to install packages provided by HCC in the target development environment. Also follow the *Quick Start Guide* when HCC provides package updates.

# **HCC Source Tree Guide**

This document describes the HCC source tree. It gives an overview of the system to make clear the logic behind its organization.

# **HCC Network Driver User Guide**

This is this document.

# <span id="page-7-0"></span>**1.5 Change History**

This section describes past changes to this manual.

- To view or download earlier manuals, see [Archive: Network Driver User Guide](https://doc.hcc-embedded.com/display/HCCDocRoot/Archive%3A+Network+Driver+User+Guide).
- For the history of changes made to the package code itself, see [History: nw\\_drv\\_base.](https://doc.hcc-embedded.com/display/HCCDocRoot/History%3A+nw_drv_base)

The current version of this manual is 2.70. The full list of versions is as follows:

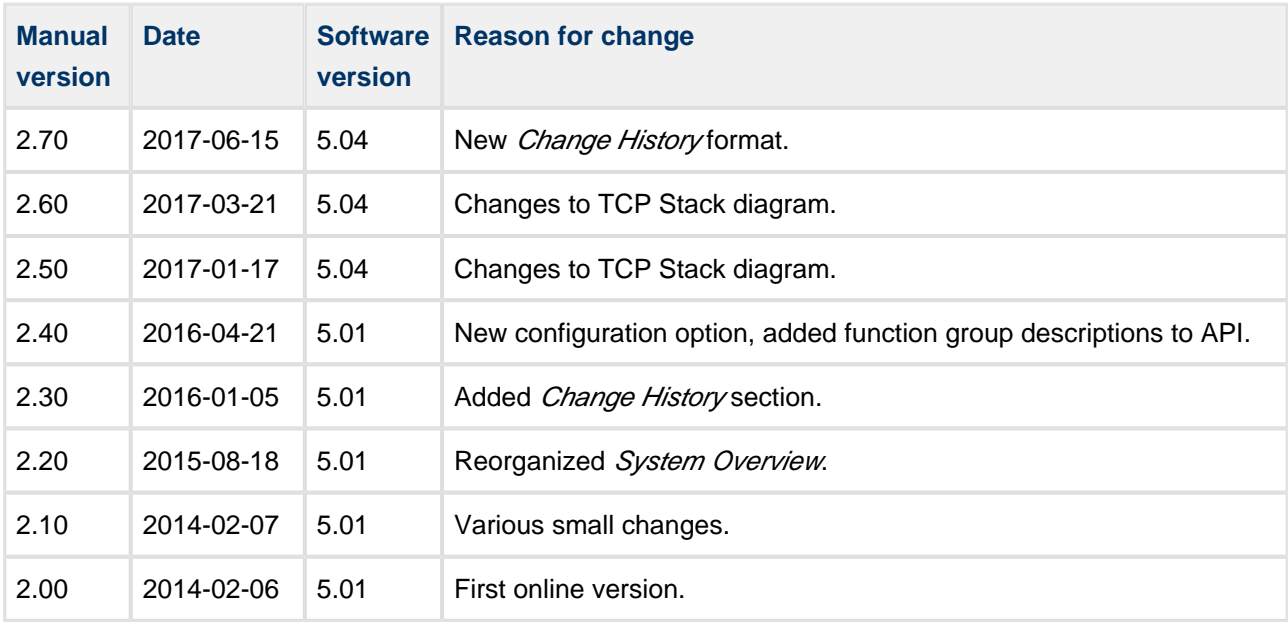

# <span id="page-8-0"></span>**2 Source File List**

This section lists and describes all the source code files included in the system. These files follow HCC Embedded's standard source tree system, described in the [HCC Source Tree Guide](https://doc.hcc-embedded.com/display/STQSG/Source+Tree+Guide). All references to file pathnames refer to locations within this standard source tree, not within the package you initially receive.

# <span id="page-8-1"></span>**2.1 API Header File**

The file **src/api/api\_nwdriver.h** is the only file that must be included by any application using the system. The use of these API functions is defined in [Application Programming Interface.](#page-9-0)

# <span id="page-8-2"></span>**2.2 Version File**

The file **src/version/ver\_nwdriver.h** contains the version number of this module. This version number is checked by all modules that use this module to ensure system consistency over upgrades.

# <span id="page-9-0"></span>**3 Application Programming Interface**

This section documents the Application Programming Interface (API) of a network driver. It includes all the functions that are available to an application program.

There are two types of function: network driver functions and callback functions.

The network driver API is a set of function pointers. This is so that network drivers and interfaces can be dynamically added to/removed from an HCC protocol stack.

#### **Note:**

- All network drivers that want to interoperate with HCC protocol stacks must conform to this API.
- We recommend that the network driver implements all the API functions, but this is not mandatory.
- If an API function is not provided, this limits the functionality of the network stack using that network driver.

# <span id="page-10-0"></span>**3.1 Module Management**

The functions are the following:

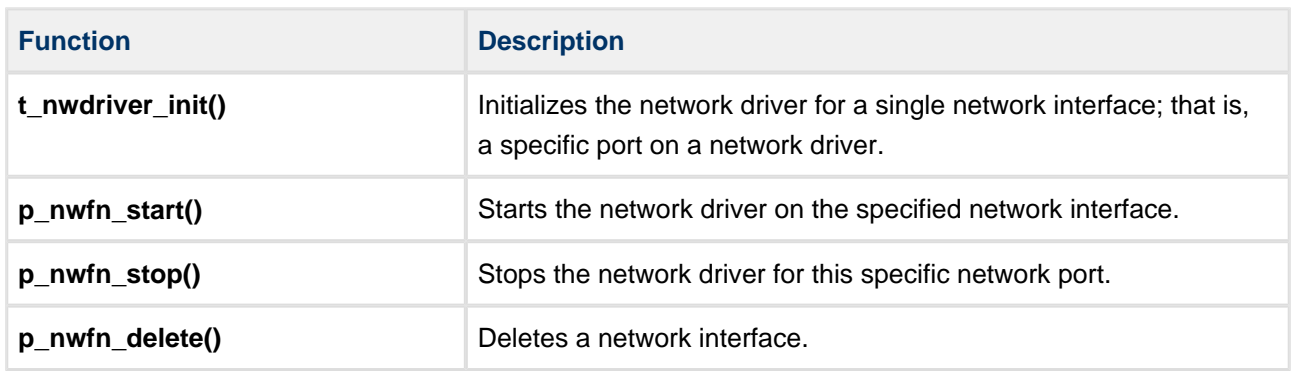

# <span id="page-11-0"></span>**t\_nwdriver\_init**

Use this function to initialize the network driver for a single network interface; that is, a specific port on a network driver.

The network driver structure contains pointers to:

- a [t\\_nwdriver\\_prop](#page-31-0) structure that the driver uses to define the network driver properties for the network interface user. This includes, for example, specifying the memory area to be used.
- a [t\\_nwdriver\\_fn](#page-32-0) structure of pointers to network driver functions. The network driver must fill this structure with all the network driver functions that it wants to make available to the network interface user.

#### **Format**

```
typedef t_nwdriver_ret ( *t_nwdriver_init )(
   const uint32_t param,
   t_nwdriver * * const pp_nwdriver )
```
## **Arguments**

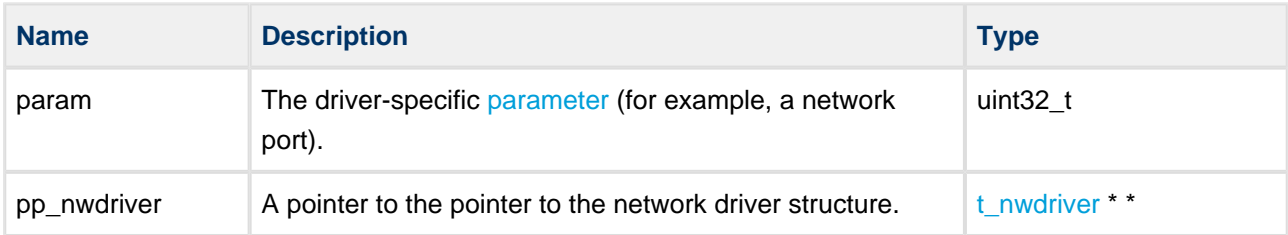

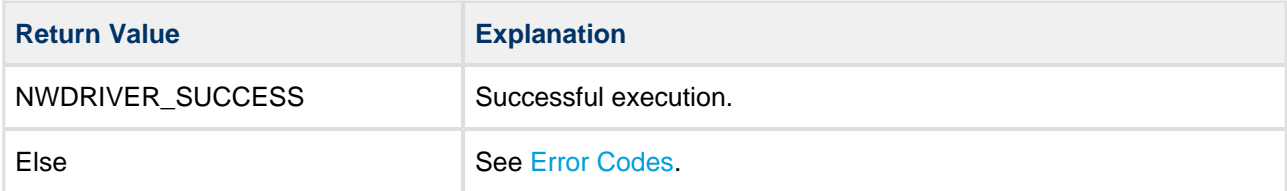

# <span id="page-12-0"></span>**p\_nwfn\_start**

Use this function to start the network driver on the specified network interface.

The callback functions are used by the network driver when the specified events occur within the network driver. The callback function parameter (param) is used as a reference to be included in callback calls. This allows the network interface user to associate the callback with a specific network interface.

**Note:** No other network driver API function except **p\_nwfn\_set\_hw\_addr()** may be called until this start function has been called successfully.

## **Format**

```
t_nwdriver_ret ( * p_nwfn_start )(
 const t_nwdriver * const p_nwdriver,
  const t_nwdriver_cb_dsc * const p_cb_dsc,
 const uint32_t param )
```
# **Arguments**

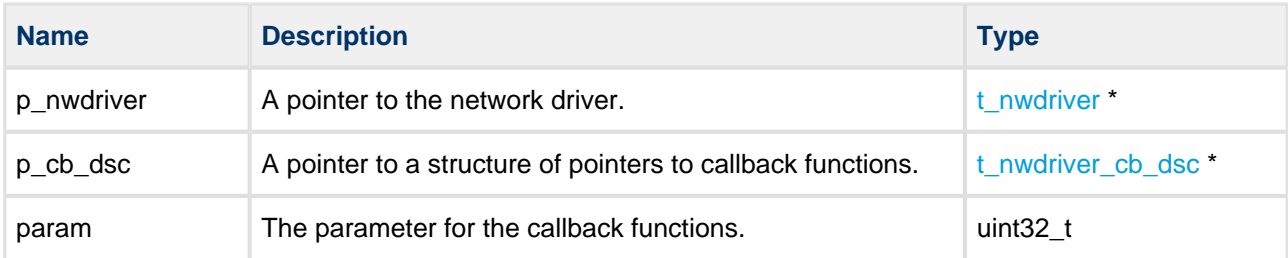

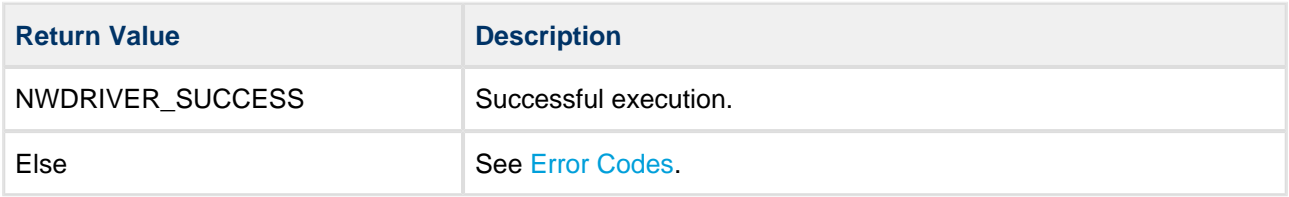

# <span id="page-13-0"></span>**p\_nwfn\_stop**

Use this function to stop the network driver for this specific network port.

**Note:** After **p\_nwfn\_stop()** is called, no API function except **p\_nwfn\_set\_hw\_addr()** may be called. The function **p\_nwfn\_start()** must then be called before other functions are used.

# **Format**

```
t_nwdriver_ret ( * p_nwfn_stop )( const t_nwdriver * const p_nwdriver )
```
## **Arguments**

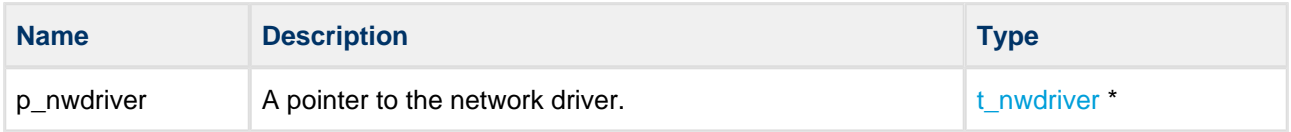

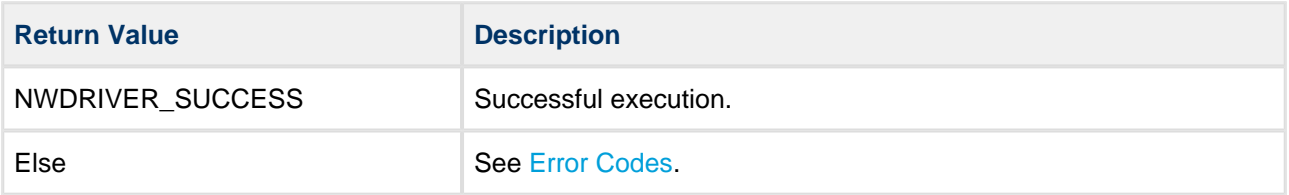

# <span id="page-14-0"></span>**p\_nwfn\_delete**

Use this function to delete a network interface.

**Note:** This function can only be called when the driver has been stopped.

When this function is called, the network driver should free all resources allocated for this interface. The network interface can only be re-established by a new call to **t\_nwdriver\_init()**.

#### **Format**

```
t_nwdriver_ret ( * p_nwfn_delete )( const t_nwdriver * const p_nwdriver )
```
#### **Arguments**

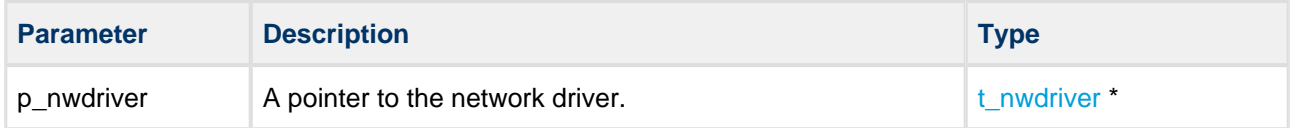

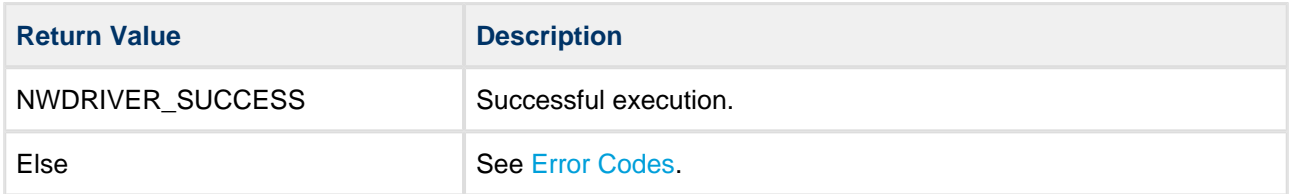

# <span id="page-15-0"></span>**3.2 Network Driver Functions**

This section describes the following functions:

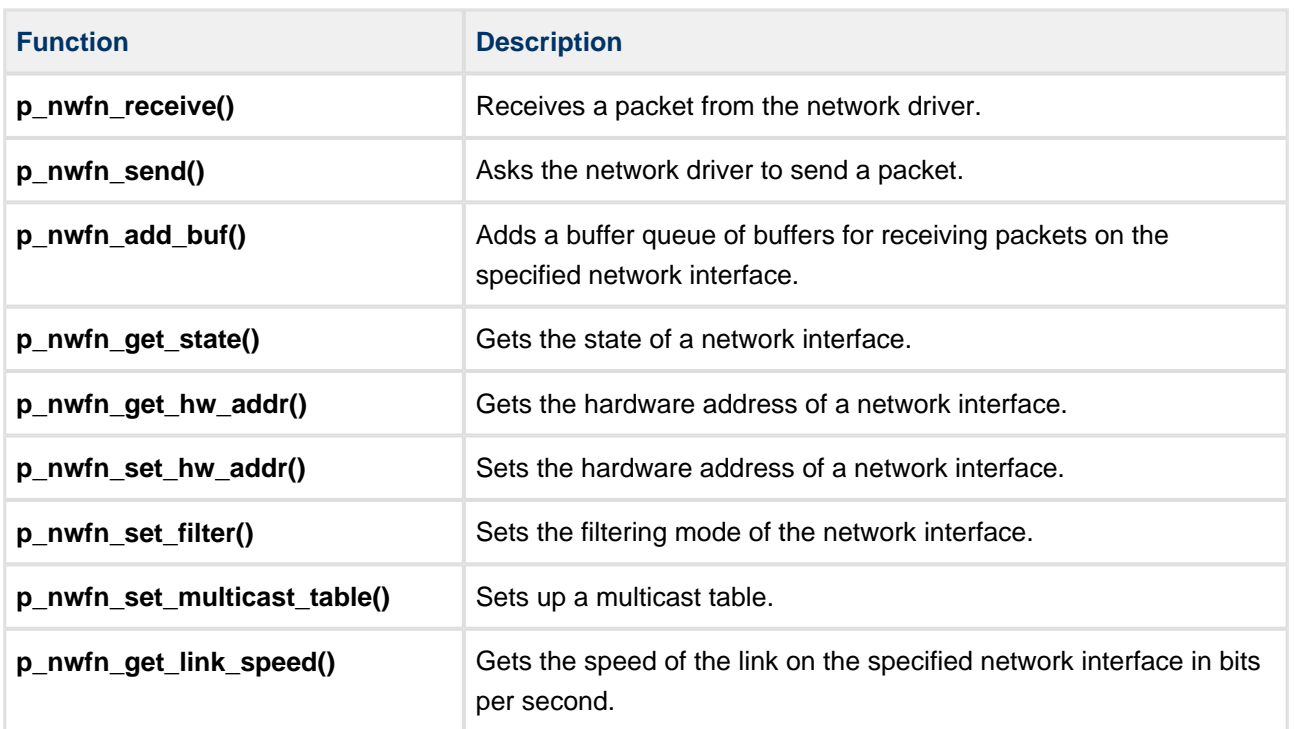

# <span id="page-16-0"></span>**p\_nwfn\_receive**

Use this function to receive a packet from the network driver.

This function is normally called after the network user gets a **p\_nwcb\_ntf\_rx()** receive callback call, though it may also be polled.

Always check the return code to determine whether a packet was made available or not.

**Note:** You must replenish receive network buffers by using **p\_nwfn\_add\_buf()**. This allows the network driver to continue to receive packets after completed receive packets have been passed back to the user.

#### **Format**

```
t_nwdriver_ret ( * p_nwfn_receive )(
  const t_nwdriver * const p_nwdriver,
 uint8_t * * const pp_buf,
 uint16_t * const p_rlen )
```
## **Arguments**

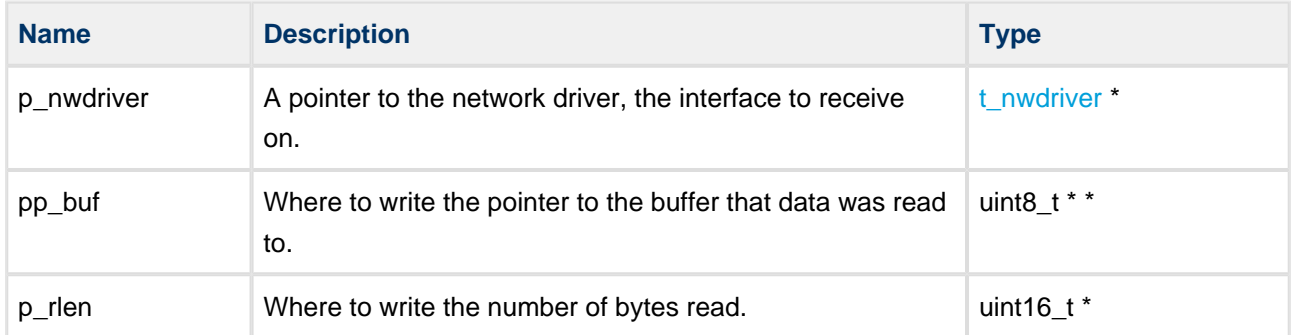

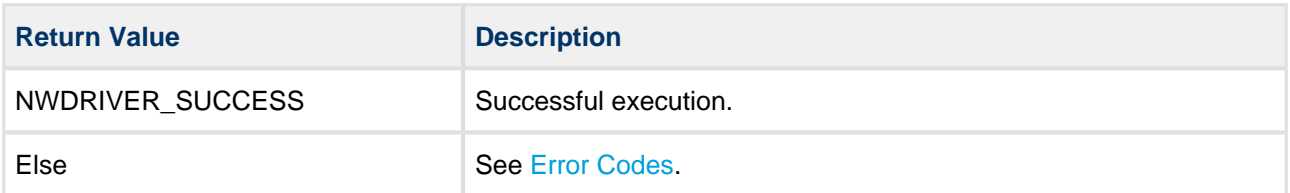

# <span id="page-17-0"></span>**p\_nwfn\_send**

Use this function to ask the network driver to send a packet.

Once the network driver has successfully transmitted the packet, the network interface user receives a [p\\_nwcb\\_ntf\\_tx](#page-27-0)() callback, if these are set up. They can then re-use the buffer as required.

#### **Note:**

- This function must be non-blocking.
- The network driver must transmit packets on a network interface in the order that they are received in **p\_nwfn\_send()** calls to that interface.

#### **Format**

```
t_nwdriver_ret ( * p_nwfn_send )(
  const t_nwdriver * const p_nwdriver,
 uint8_t * const p_buf,
  const uint16_t len )
```
#### **Arguments**

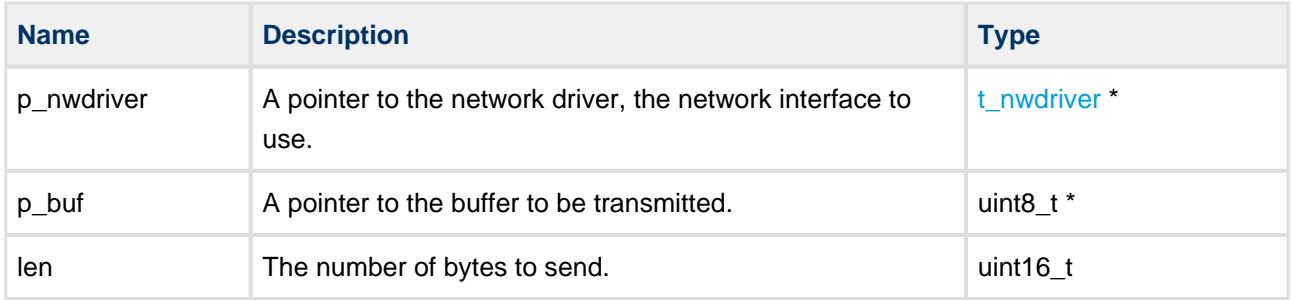

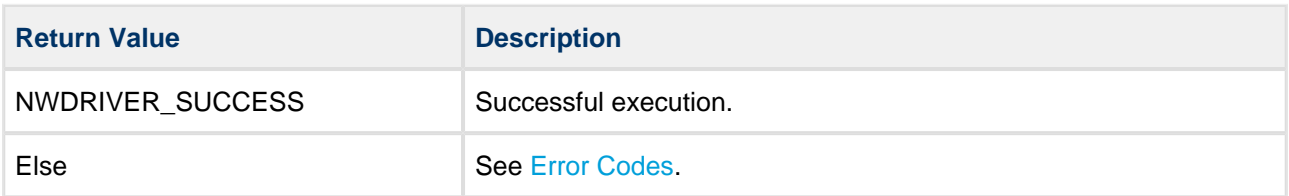

# <span id="page-18-0"></span>**p\_nwfn\_add\_buf**

Use this function to add a buffer queue of buffers for receiving packets on the specified network interface.

**Note:** The network driver user must manage the allocation of these buffers to the network driver and its interfaces.

#### **Format**

```
t_nwdriver_ret ( * p_nwfn_add_buf )(
  const t_nwdriver * const p_nwdriver,
  uint8_t * const p_buf )
```
## **Arguments**

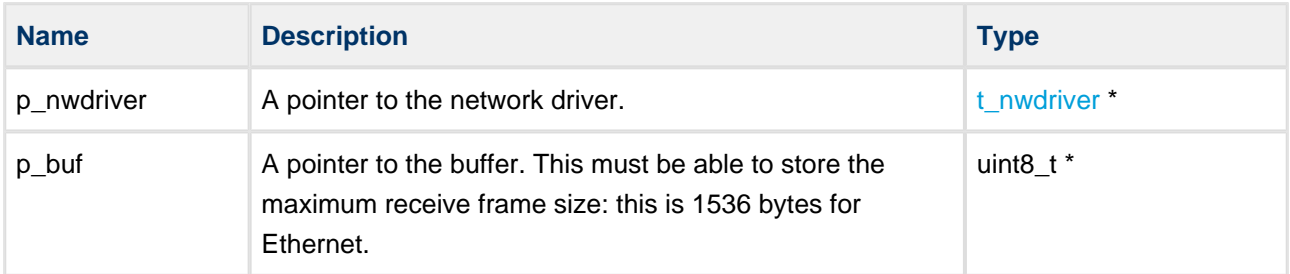

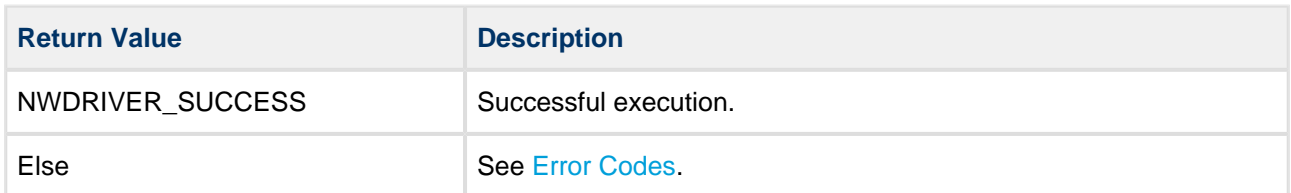

# <span id="page-19-0"></span>**p\_nwfn\_get\_state**

Use this function to get the state of the specified network interface.

# **Format**

```
t_nwdriver_ret ( * p_nwfn_get_state )(
   const t_nwdriver * const p_nwdriver,
   t_nwdriver_state * const p_state )
```
# **Arguments**

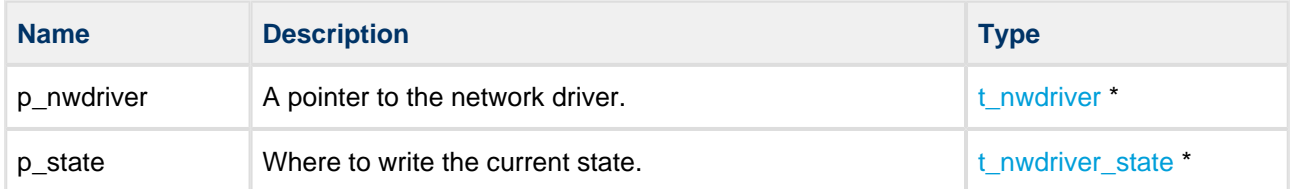

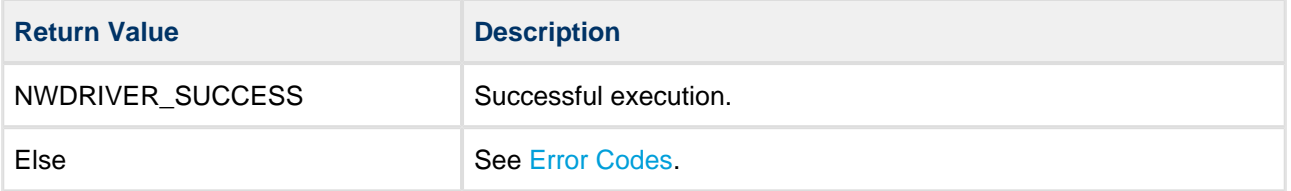

# <span id="page-20-0"></span>**p\_nwfn\_get\_hw\_addr**

Use this function to get the hardware address of the specified network interface.

The hardware address pointed to has length [NWDRIVER\\_HW\\_ADDRESS\\_SIZE](#page-33-2) bytes.

#### **Format**

```
t_nwdriver_ret ( * p_nwfn_get_hw_addr )(
   const t_nwdriver * const p_nwdriver,
 uint8_t * * const pp_hw_address )
```
#### **Arguments**

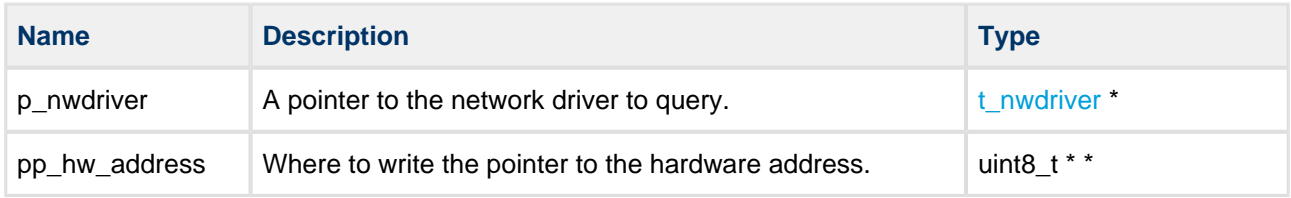

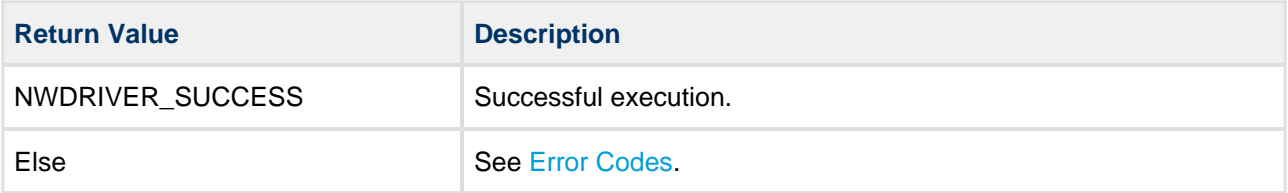

# <span id="page-21-0"></span>**p\_nwfn\_set\_hw\_addr**

Use this function to set the hardware address of the specified network interface.

**Note:** This function can only be called when the driver is in the stopped state.

The hardware address pointed to has length [NWDRIVER\\_HW\\_ADDRESS\\_SIZE](#page-33-2) bytes.

#### **Format**

```
t_nwdriver_ret ( * p_nwfn_set_hw_addr )(
  const t_nwdriver * const p_nwdriver,
   const uint8_t * const p_hw_address )
                        --------
```
#### **Arguments**

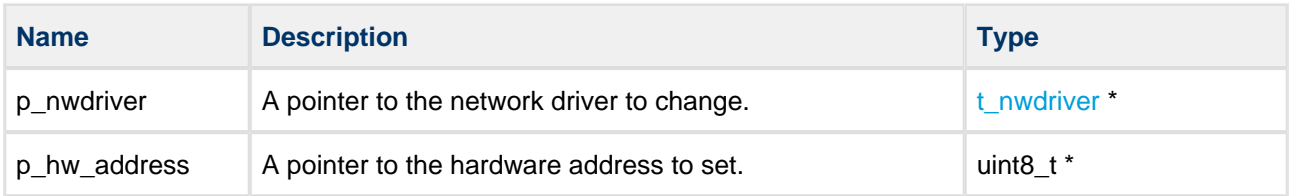

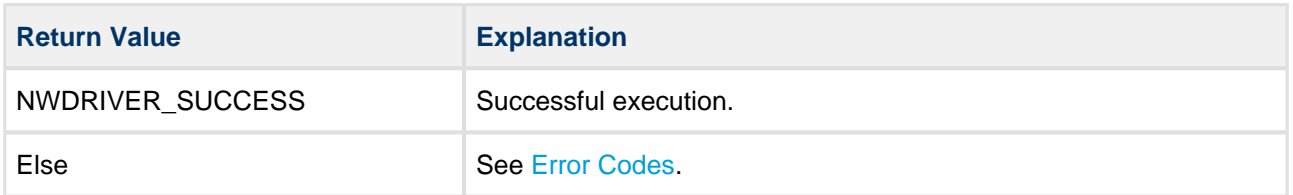

# <span id="page-22-0"></span>**p\_nwfn\_set\_filter**

Use this function to set the filtering mode of the network interface.

This can be very useful when the network controller contains specific logic to filter received packets.

#### **Format**

```
t_nwdriver_ret ( * p_nwfn_set_filter )(
  const t_nwdriver * const p_nwdriver,
  const uint8_t mode )
```
## **Arguments**

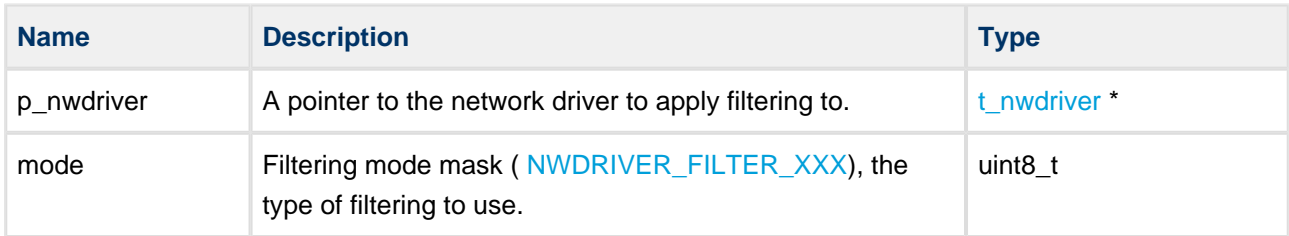

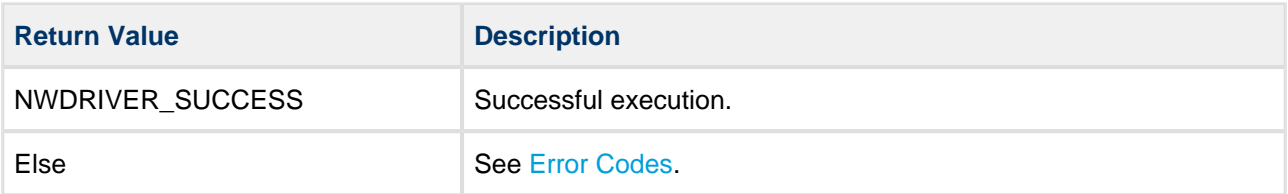

# <span id="page-23-0"></span>**p\_nwfn\_set\_multicast\_table**

Use this function to set up a multicast table.

**Note:** This function is only useful if [NWDRIVER\\_FILTER\\_MULTICAST\\_TBL](#page-33-1) has been set by using **p\_nwfn\_set\_filter()**. If the table is empty, all multicast packets will be dropped.

Each table entry is of size [NWDRIVER\\_HW\\_ADDRESS\\_SIZE](#page-33-2).

#### **Format**

```
t_nwdriver_ret ( * p_nwfn_set_multicast_table )(
   const t_nwdriver * const p_nwdriver,
  const uint8_t * const p_table,
  const uint16_t table_size )
```
#### **Arguments**

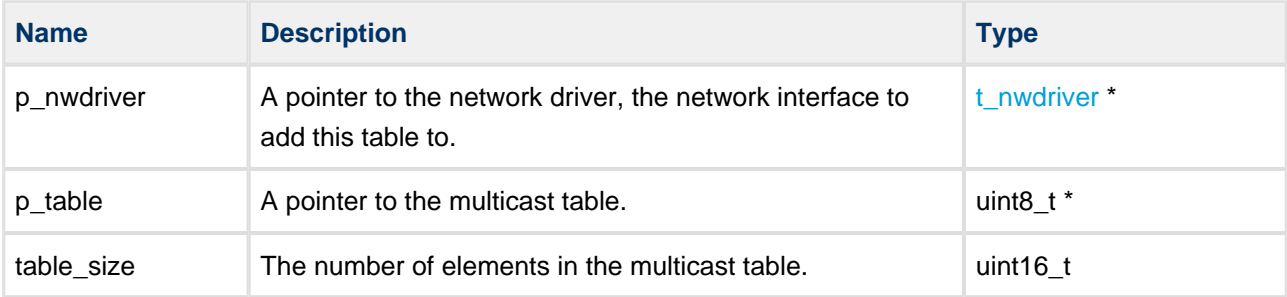

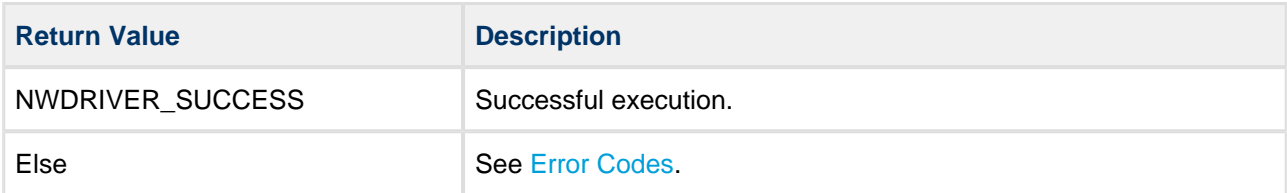

# <span id="page-24-0"></span>**p\_nwfn\_get\_link\_speed**

Use this function to get the speed of the link on the specified network interface in bits per second.

# **Format**

```
t_nwdriver_ret ( * p_nwfn_get_link_speed )(
    const t_nwdriver * const p_nwdriver,
   uint32_t * const p_link_speed )
                ..................
```
# **Arguments**

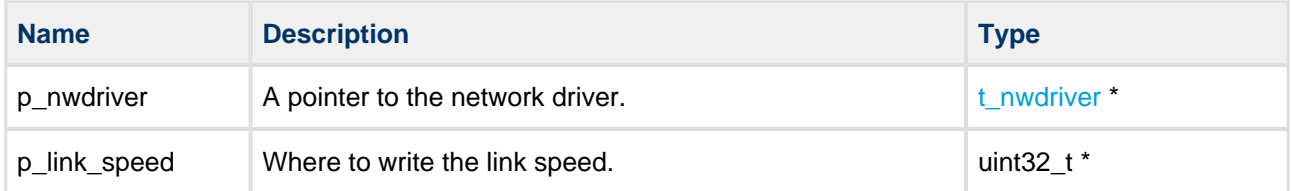

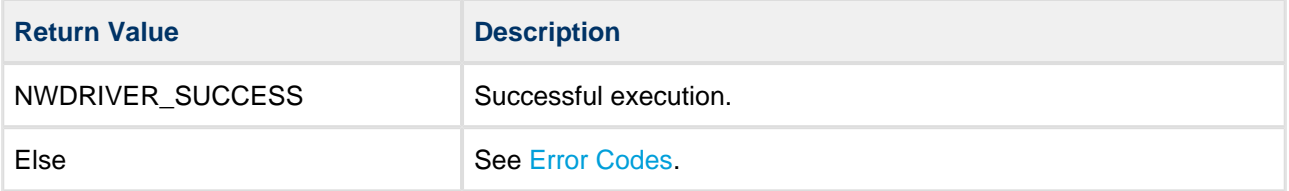

# <span id="page-25-0"></span>**3.3 Callback Functions**

This section describes the following callback functions:

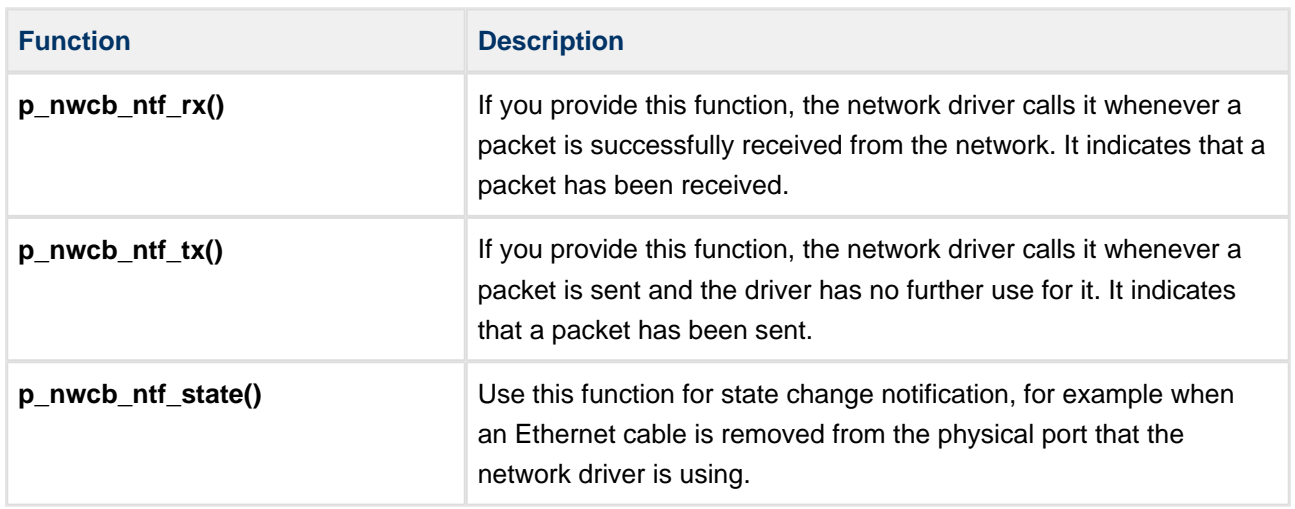

#### **Note:**

- It is the user's responsibility to provide these functions.
- It is recommended that you implement all of these functions, but not mandatory.

# <span id="page-26-0"></span>**p\_nwcb\_ntf\_rx**

If you provide this function, the network driver calls it whenever a packet is successfully received from the network. It indicates that a packet has been received.

The recommended action in the callback is to call **p\_nwfn\_receive()** and to add a new buffer to the network driver to replace the one received.

**Note:** It is not mandatory to provide this function. The network driver implementation must check that the callback function is not NULL before calling it.

## **Format**

```
void ( * p_nwcb_ntf_rx )(
  uint32_t param,
   uint16_t len,
   uint8_t from_isr )
```
# **Arguments**

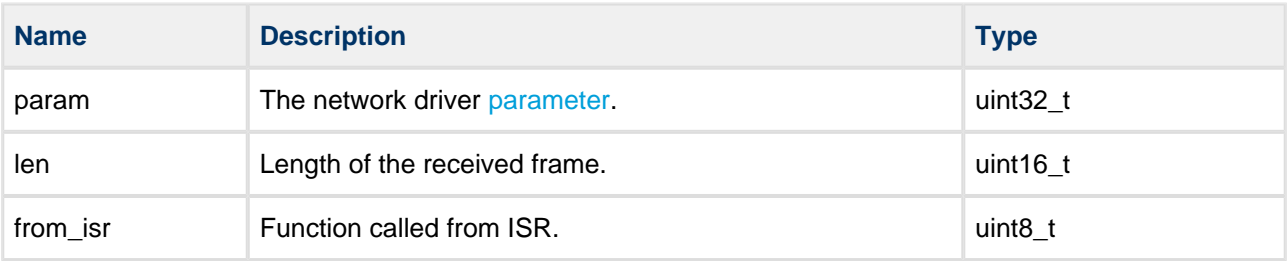

# <span id="page-27-0"></span>**p\_nwcb\_ntf\_tx**

If you provide this function, the network driver calls it whenever a packet is sent and the driver has no further use for it. It indicates that a packet has been sent.

Packets must be transmitted in the order in which they were received from **p\_nwfn\_send()** calls.

**Note:** It is not mandatory to provide this function. The network driver implementation must check that the callback function is not NULL before calling it.

#### **Format**

```
void ( * p_nwcb_ntf_tx )(
uint32_t param,
t_nwdriver_ret ret,
  uint8_t from_isr )
```
## **Arguments**

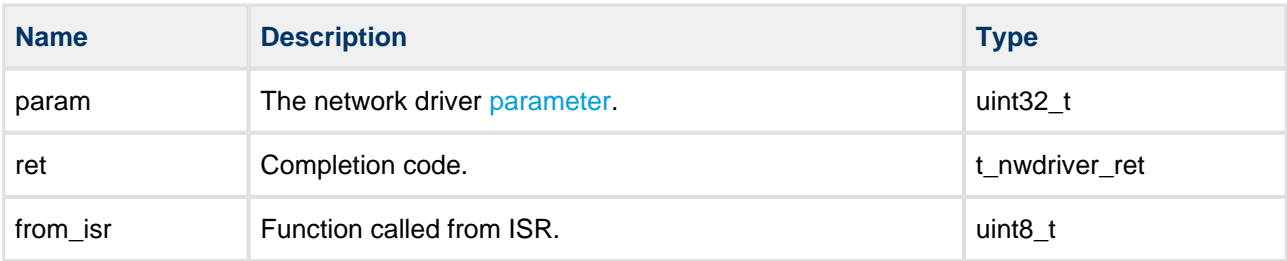

# <span id="page-28-0"></span>**p\_nwcb\_ntf\_state**

Use this function for state change notification, for example when an Ethernet cable is removed from the physical port that the network driver is using.

If you provide this function, when a change in the connection status of the network port occurs, the network driver calls the function with the parameters you define.

**Note:** It is not mandatory to provide this function. The network driver implementation must check that the callback function is not NULL before calling it.

## **Format**

```
void ( * p_nwcb_ntf_state )(
  uint32_t param,
   uint8_t state,
   uint8_t from_isr )
```
## **Arguments**

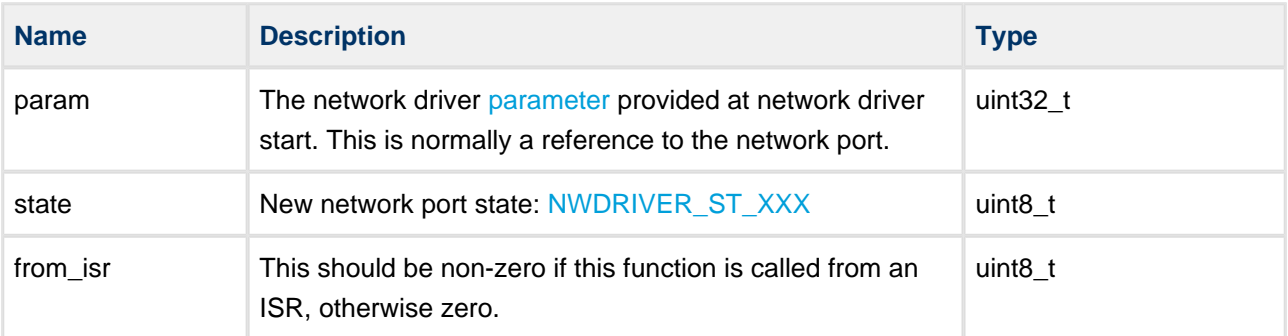

# <span id="page-29-0"></span>**3.4 Error Codes**

If a function executes successfully, it returns with NWDRIVER\_SUCCESS, a value of zero. The following table shows the meaning of the error codes.

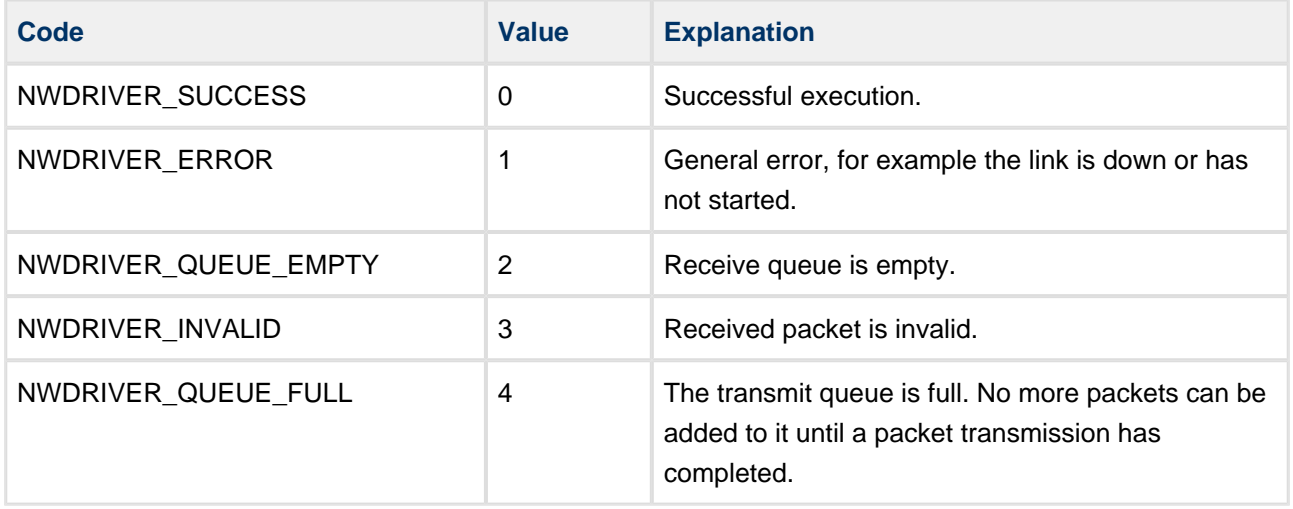

# <span id="page-30-0"></span>**3.5 Types and Definitions**

# <span id="page-30-1"></span>**t\_nwdriver**

The t nwdriver structure is the network driver control structure.

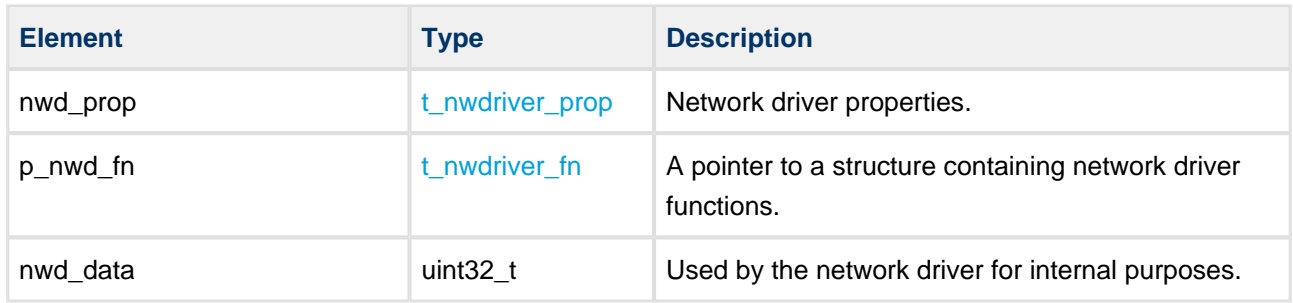

# <span id="page-30-2"></span>**t\_nwdriver\_cb\_dsc**

The t\_nwdriver\_cb\_dsc structure is a set of callback functions that the user of the network driver provides by using **p\_nwfn\_start()**. The network driver calls the specified user function when a particular event occurs.

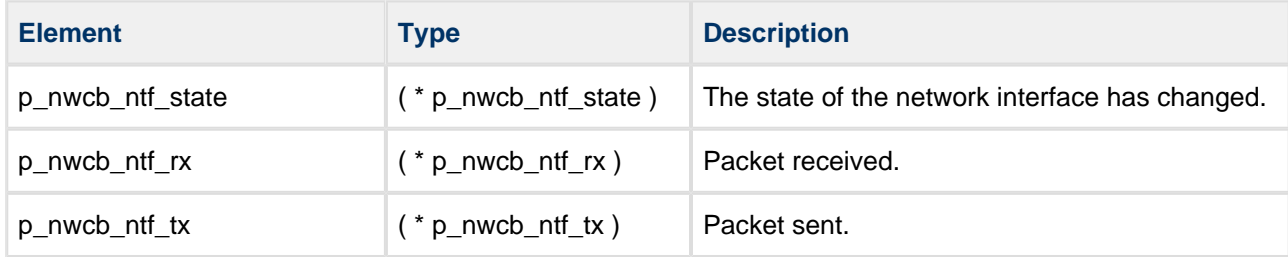

# <span id="page-31-0"></span>**t\_nwdriver\_prop**

The t\_nwdriver\_prop structure is provided by the network driver user. It is filled in by the network driver to define its properties for the network driver users.

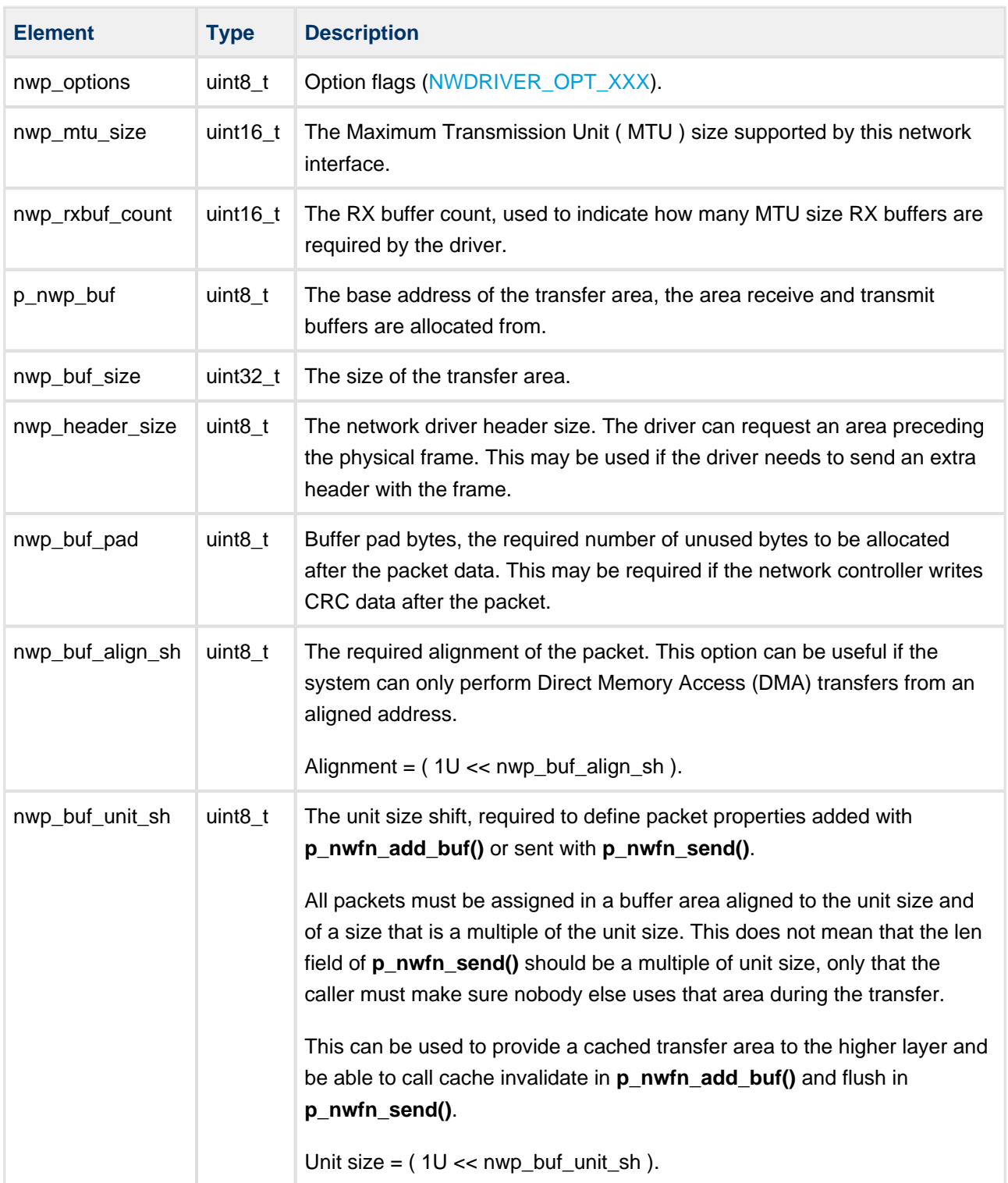

# <span id="page-32-0"></span>**t\_nwdriver\_fn**

The t\_nwdriver\_fn structure provides the complete set of functions available to the user of the network driver.

All these functions are specific to a network interface. That is, a network driver can support multiple physical network interfaces and these functions are called on a specific network interface.

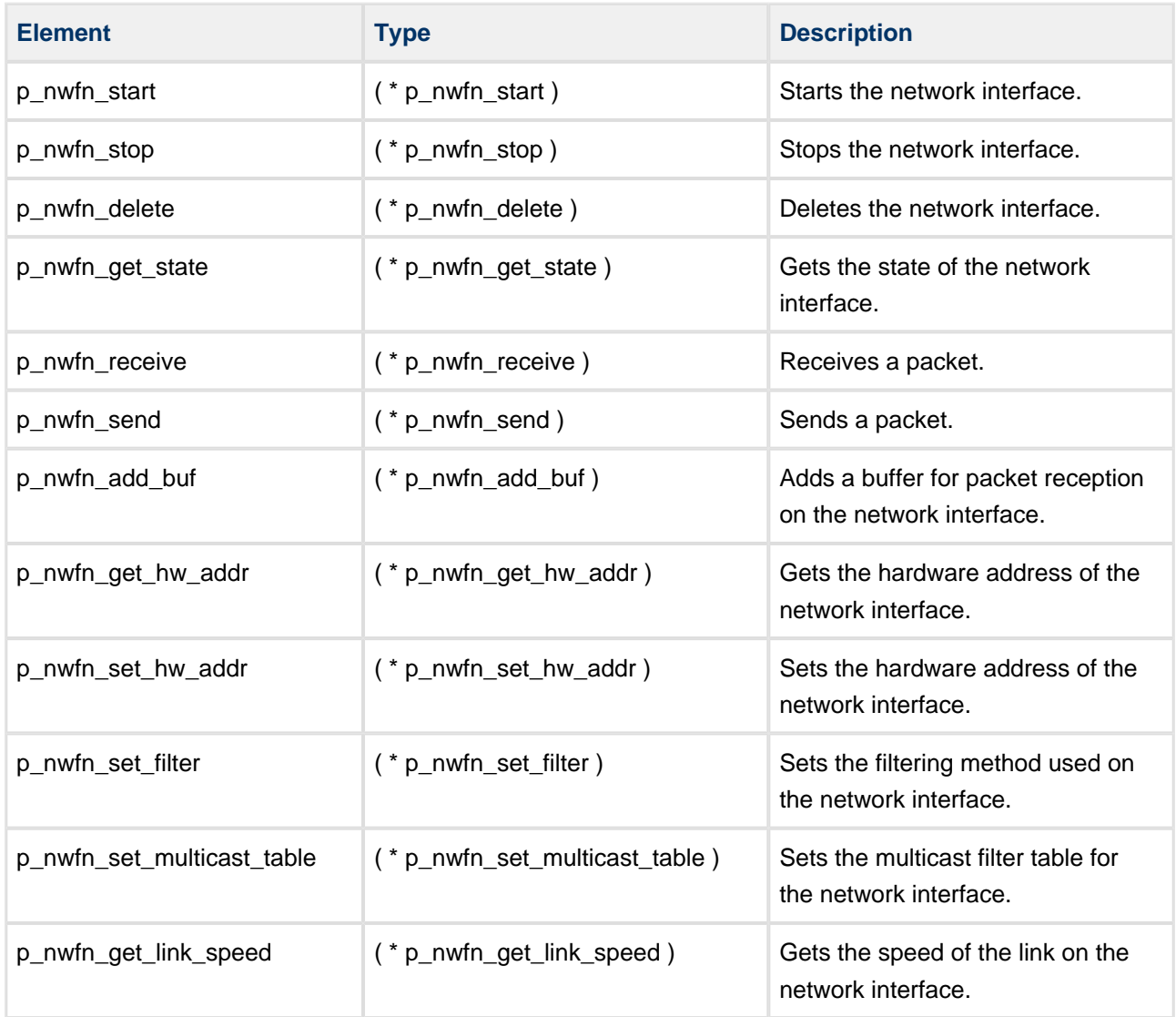

# <span id="page-33-0"></span>**Network Driver Options**

These bit field options may be OR'd together. They are set when the network driver initialization function is called by setting the nwp\_options field of the [network driver properties structure](#page-31-0).

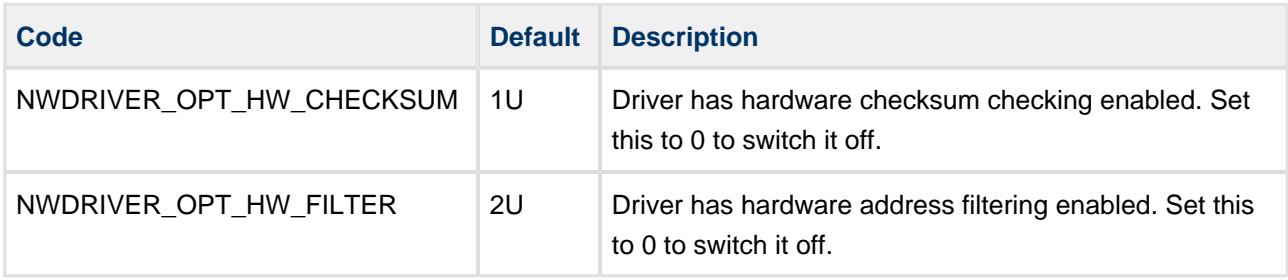

# <span id="page-33-1"></span>**Network Driver Filtering Types**

The type of hardware filtering to be performed by the network driver is set by ORing together the flags below. They are sent to the driver by using the mode argument of the **p\_nwfn\_set\_filter()** function.

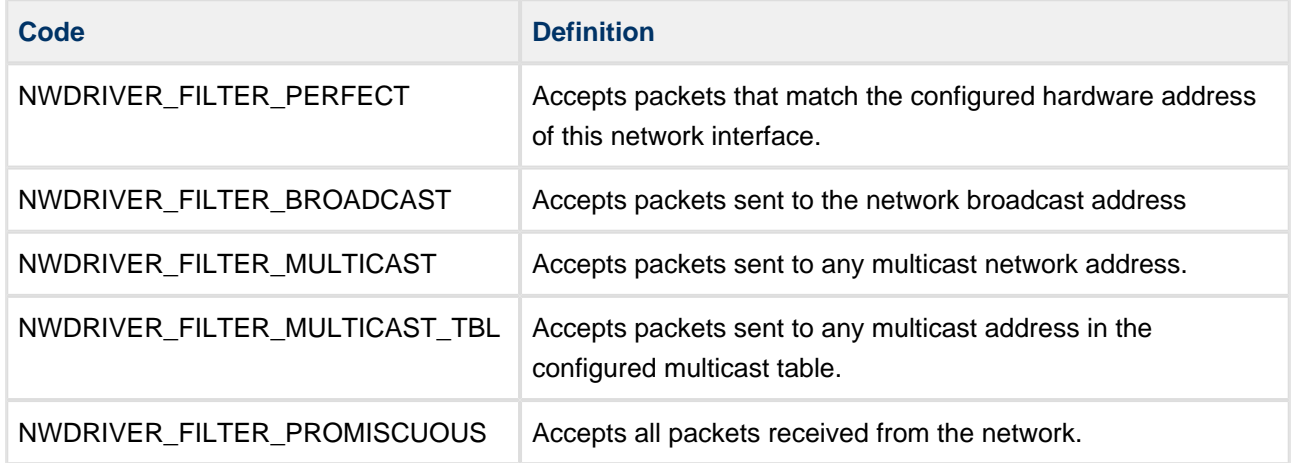

# <span id="page-33-2"></span>**Network Driver Hardware Address Size**

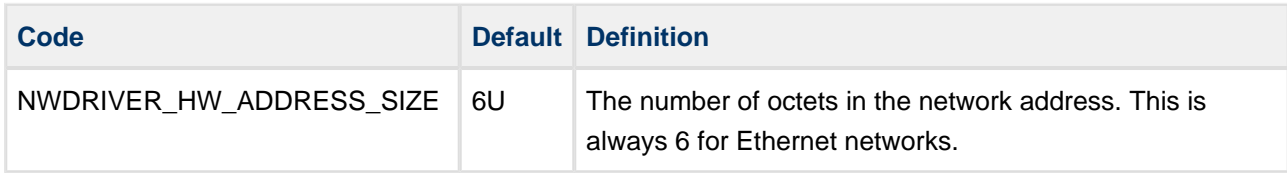

# <span id="page-33-3"></span>**Multicast Hardware Address**

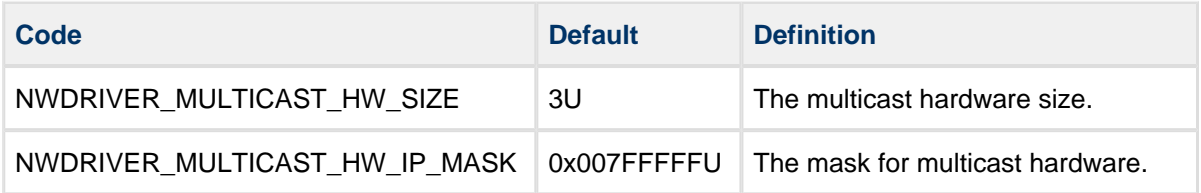

# <span id="page-34-0"></span>**Network Driver Default MTU Size**

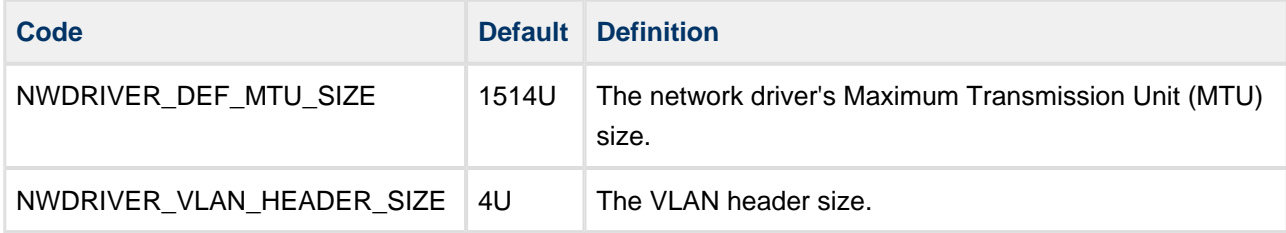

# <span id="page-34-1"></span>**Null and Broadcast Hardware Addresses**

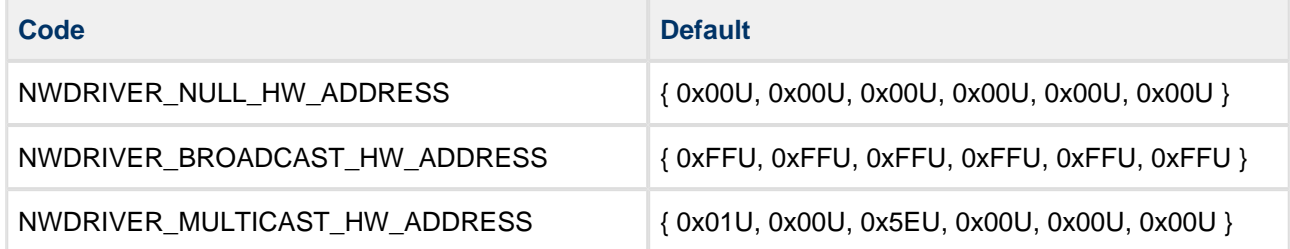

# <span id="page-34-2"></span>**Network States**

These are the possible network states that can be returned by a call of the **p\_nwfn\_get\_state()** function.

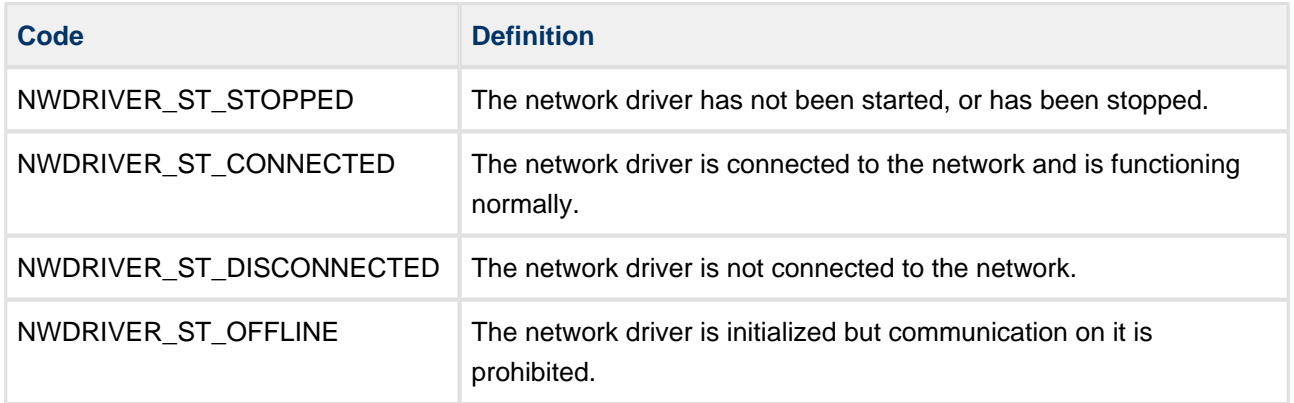

# <span id="page-34-3"></span>**Network Driver Parameters**

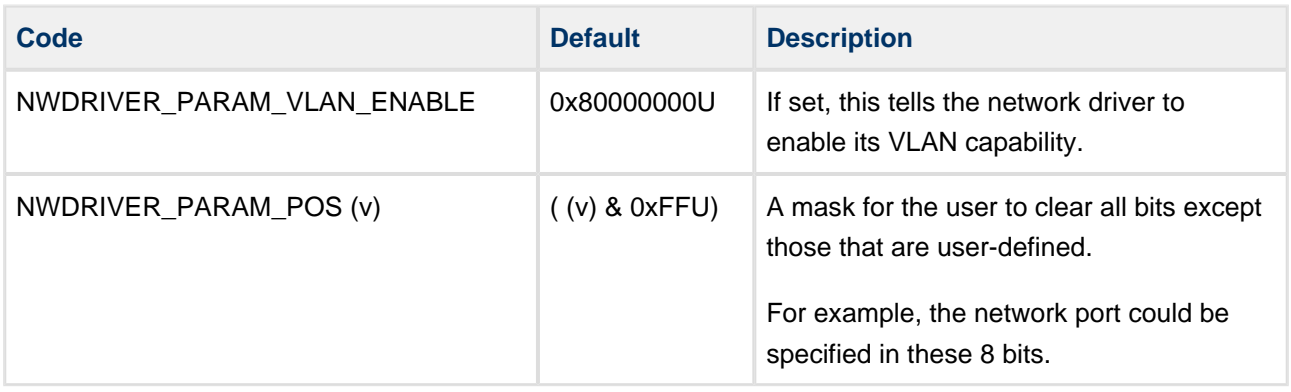